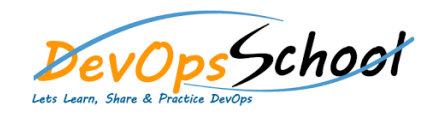

## APIs with the AWS API Gateway

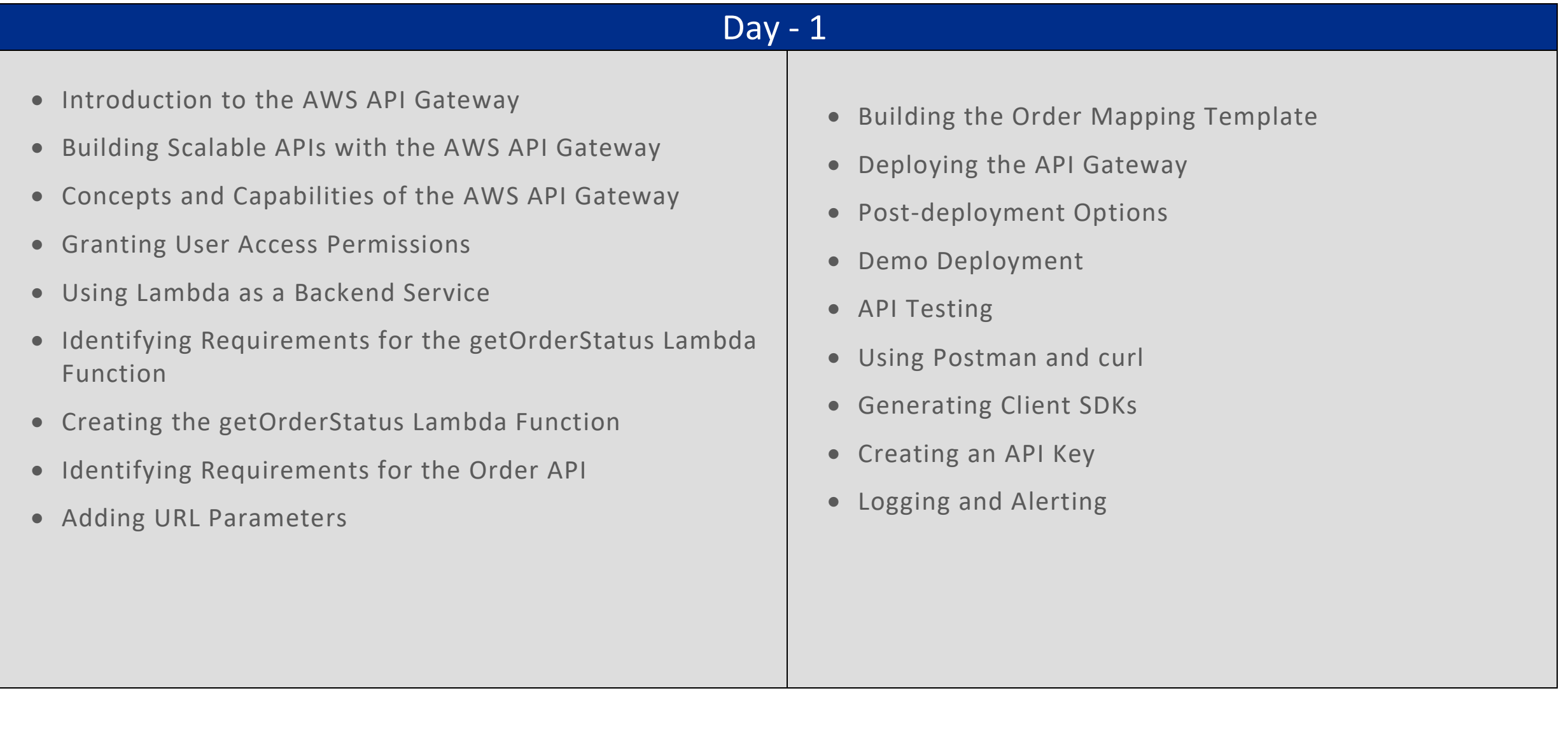